## **IndexO**

Manfred Tremmel

Copyright © ©1994-96 by MT Graphic & Design

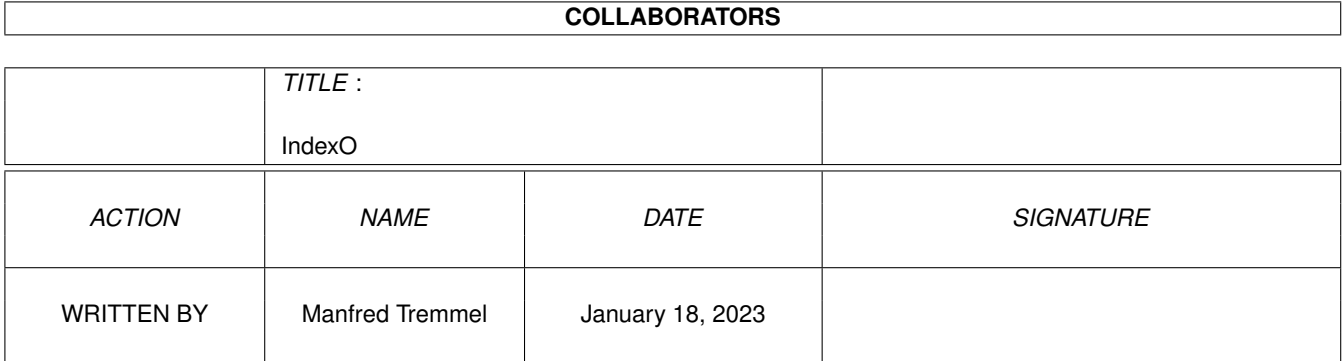

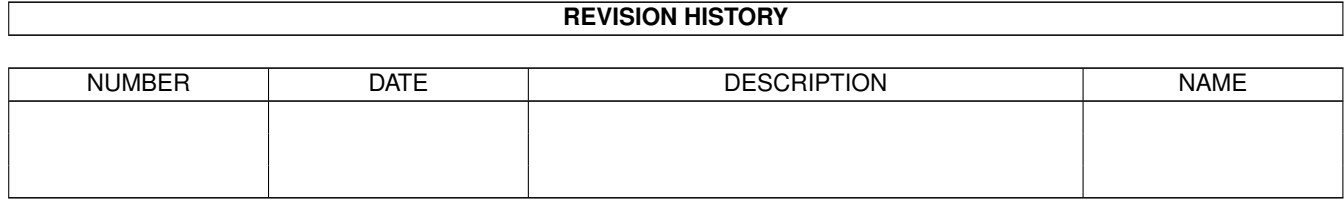

# **Contents**

#### [1](#page-4-0) IndexO 1 and 1 and 1 and 1 and 1 and 1 and 1 and 1 and 1 and 1 and 1 and 1 and 1 and 1 and 1 and 1 and 1 and 1 and 1 and 1 and 1 and 1 and 1 and 1 and 1 and 1 and 1 and 1 and 1 and 1 and 1 and 1 and 1 and 1 and 1 and 1 a

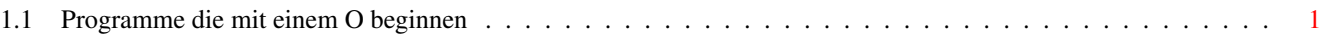

### <span id="page-4-0"></span>**Chapter 1**

# **IndexO**

#### <span id="page-4-1"></span>**1.1 Programme die mit einem O beginnen**

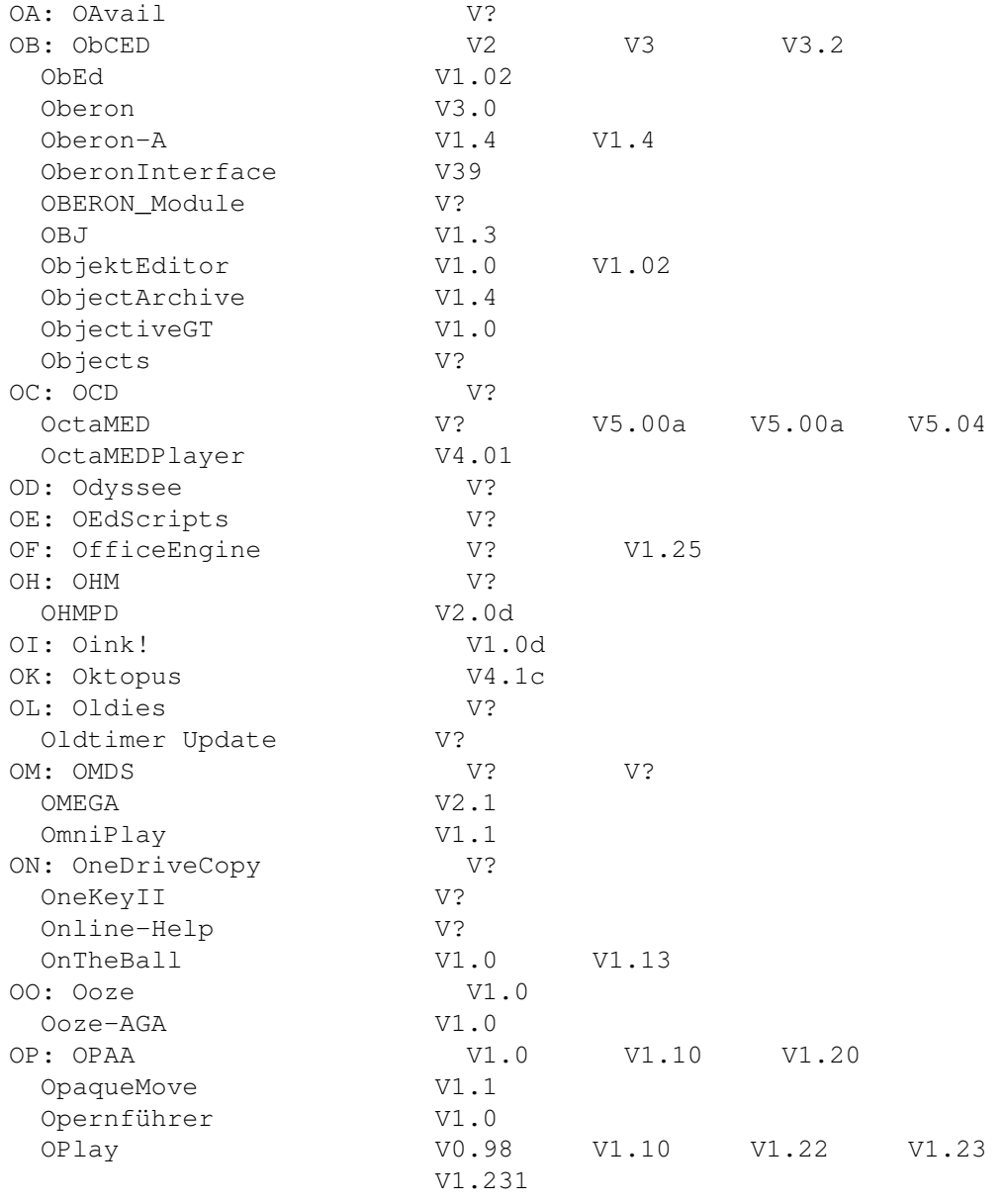

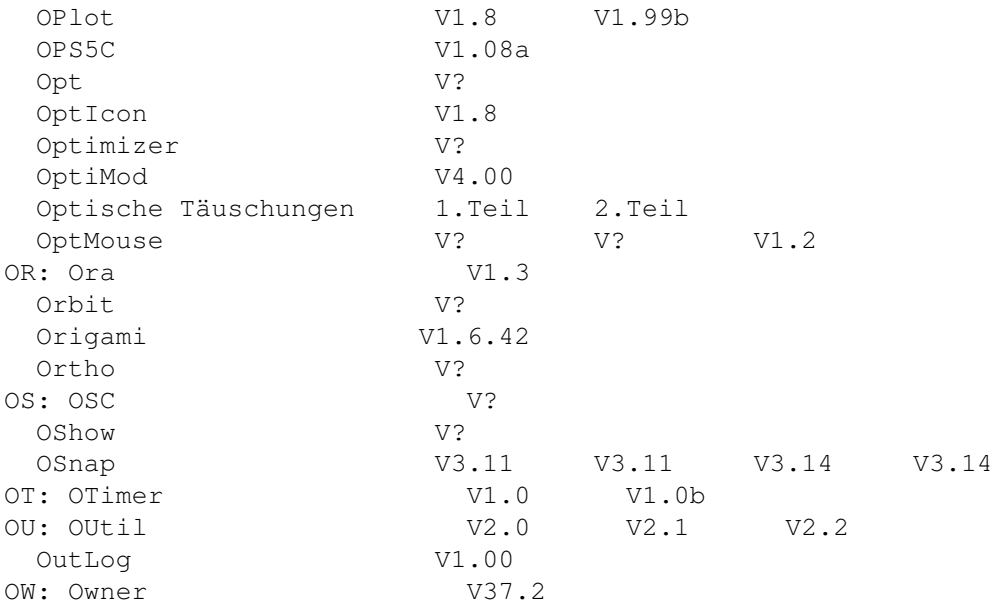